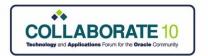

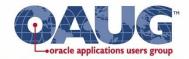

# **Security in Hyperion Fusion 11**

By Alex Ladd MindStream Analytics

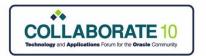

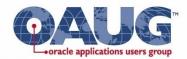

#### **Disclaimer/Safe Harbor**

This presentation will try to discuss Security in Fusion 11, however, due to the size of the topic we will mostly focus on Shared Services, Reporting & Analysis, HFM, Planning & Essbase. If you have questions about other products please ask after the presentation.

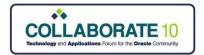

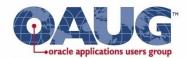

# **Agenda**

- Introduction
- Polling Questions
- Fusion 11 Basics
- Roles in Fusion 11
  - Shared Services, Reporting, HFM, Planning & Essbase
- Multidimensional Data Security Basics
- Sample Customer Challenge

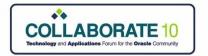

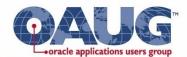

#### **Alex Ladd**

- 12 Years of Planning/Essbase Experience
- OAUG Hyperion SIG Essbase Domain Lead
- Senior Partner MindStream Analytics

#### **Contact Info**

Email: aladd@mindstreamanalytics.com

Telephone: 917-579-0926

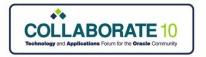

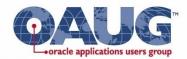

#### **Questions**

- How many people currently use Fusion 11?
  - Any users of System 9?
- How many people are using Interactive Reporting?
- How many use Production Reporting (SQR)?
- How many people are confused by all the roles in Fusion 11?

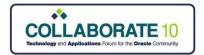

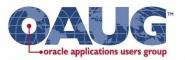

# **Layers of Security**

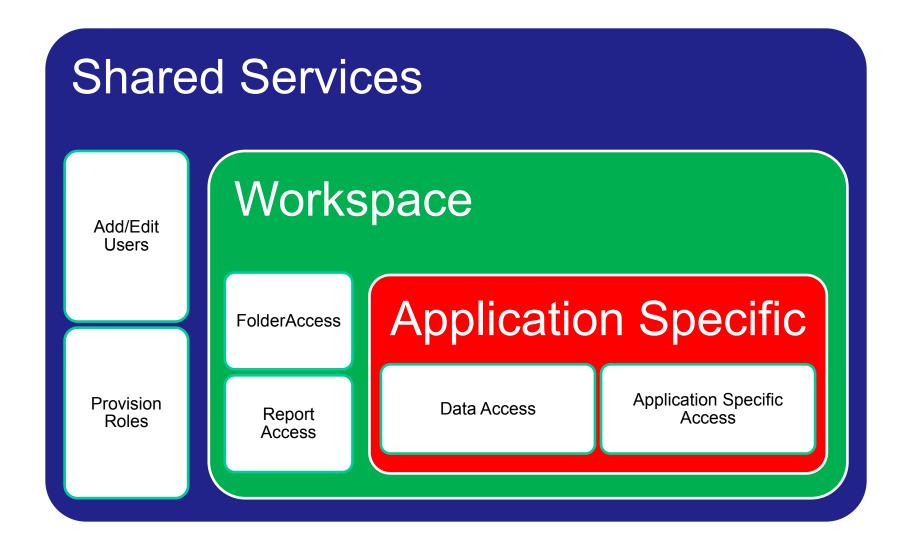

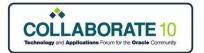

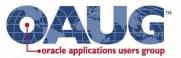

#### **Provisioning Roles in Shares Services**

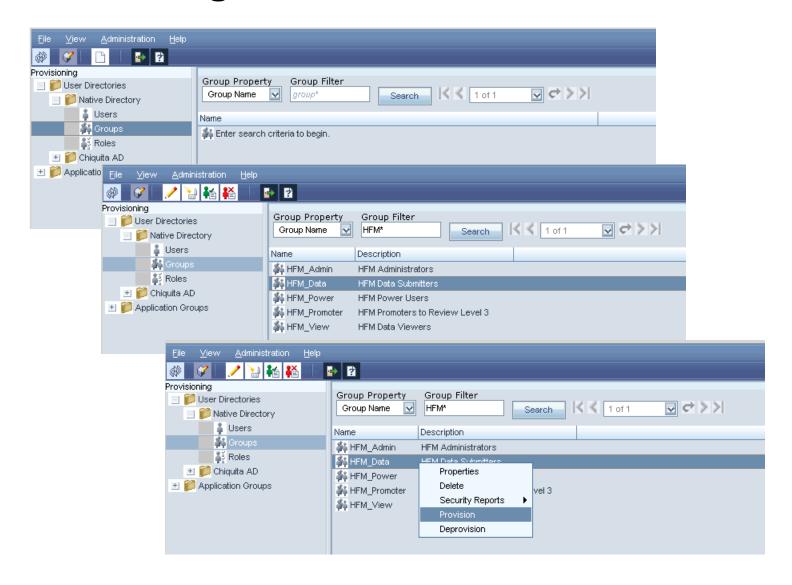

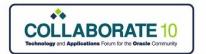

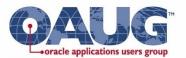

#### **Provisioning Roles in Shares Services**

- All roles are application specific
- All applications are stored in a Shared Service Project (usually named by Product such as Financial Management)

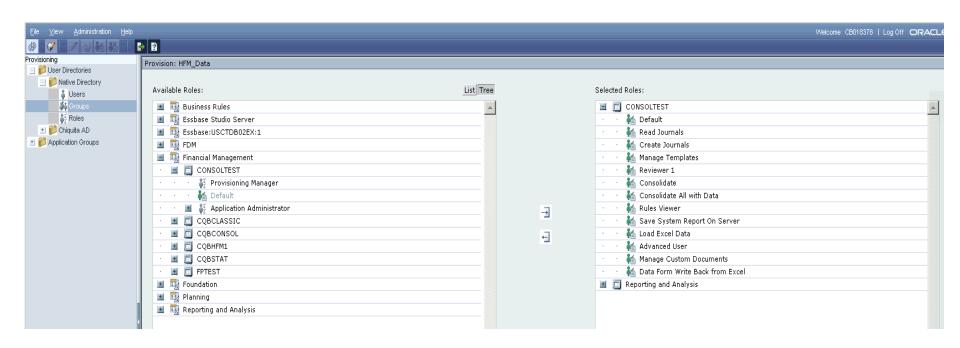

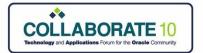

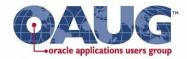

# **Provisioning Reports**

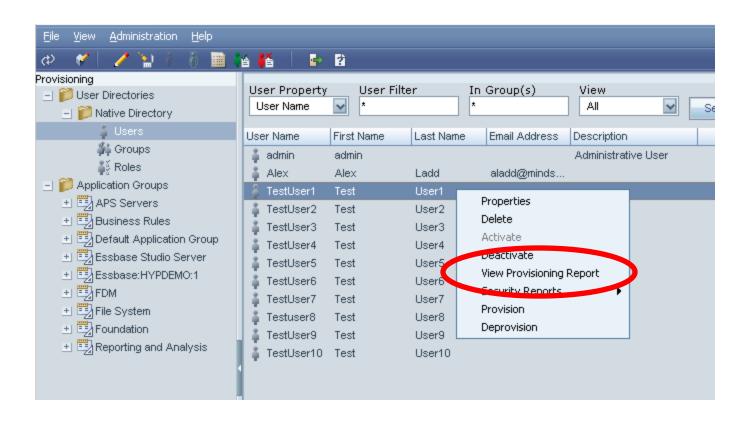

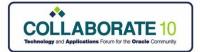

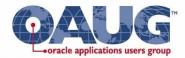

# **The Provisioning Report**

| View Report            |                                                                                                    |               |        |
|------------------------|----------------------------------------------------------------------------------------------------|---------------|--------|
|                        |                                                                                                    |               |        |
| Find All :             | Roles                                                                                                    |               |        |
| For:                   | Users                                                                                                    |               |        |
| Filter By:             | TestUser1                                                                                                    |               |        |
| Show Effective Roles : | Yes                                                                                                    |               |        |
| Group By:              | Application                                                                                                    |               |        |
|                        | ☑ Select All                                                                                                    |               |        |
|                        | Business Rules                                                                                                    |               |        |
|                        | Essbase Studio Server                                                                                                    |               |        |
|                        | Essbase: HYPDEMO:1                                                                                                    |               |        |
|                        | □ ✓ ASOsamp                                                                                                    |               |        |
|                        | □ ✓ Demo                                                                                                    |               |        |
|                        | □ ✓ DMDemo                                                                                                    |               |        |
|                        | □ ▼ Epicor                                                                                                    |               |        |
|                        | □                                                                                                    |               |        |
| In Application:        | □                                                                                                    |               |        |
|                        | Sampeast     Sampeast     Sampeast |               |        |
|                        | Sample                                                                                                    |               |        |
|                        | Sample_U                                                                                                    |               |        |
|                        | Samppart                                                                                                    |               |        |
|                        | FDM                                                                                                    |               |        |
|                        | □                                                                                                    |               |        |
|                        | ■ Foundation                                                                                                    |               |        |
|                        | Reporting and Analysis                                                                                                    |               |        |
|                        |                                                                                                    |               |        |
|                        |                                                                                                    |               |        |
| Help                   |                                                                                                    | Create Report | Cancel |

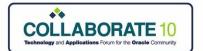

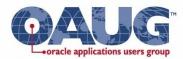

Print Preview

# **Provisioning Report - Results**

| Project                  | Application               | User@Directory               | Role                      | ch 9, 2010 11:07:08 PM ES<br>Inheritance Information |
|--------------------------|---------------------------|------------------------------|---------------------------|------------------------------------------------------|
| Foundation               | Shared Services           | TestUser1@Native Directory   |                           | -                                                    |
|                          |                           | TestUser1@Native Directory   |                           | -                                                    |
| reporting and milary sis | responding and rinary sis | TOSCOSOFI WINGGITO BITOSCOFY | Content Manager           | -                                                    |
|                          |                           |                              | Content Publisher         | -                                                    |
|                          |                           |                              | Data Editor               | -                                                    |
|                          |                           |                              | Data Source Publisher     | -                                                    |
|                          |                           |                              | Dynamic Viewer            | -                                                    |
|                          |                           |                              | Explorer                  | -                                                    |
|                          |                           |                              | Favorites Distributor     | -                                                    |
|                          |                           |                              | Job Manager               | -                                                    |
|                          |                           |                              | Job Publisher             | -                                                    |
|                          |                           |                              | Job Runner                | -                                                    |
|                          |                           |                              | Manage Models             | -                                                    |
|                          |                           |                              | Metrics Analyst           | -                                                    |
|                          |                           |                              | Metrics Editor            | -                                                    |
|                          |                           |                              | Metrics Viewer            | -                                                    |
|                          |                           |                              | Personal Page Editor      | -                                                    |
|                          |                           |                              | Personal Page Publisher   | -                                                    |
|                          |                           |                              | Personal Parameter Editor | -                                                    |
|                          |                           |                              | Report Designer           | -                                                    |
|                          |                           |                              | Scheduler                 | -                                                    |
|                          |                           |                              | Smart Form Publisher      | -                                                    |
|                          |                           |                              |                           |                                                      |

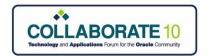

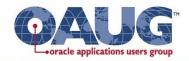

# **Groups Used as Hierarchies**

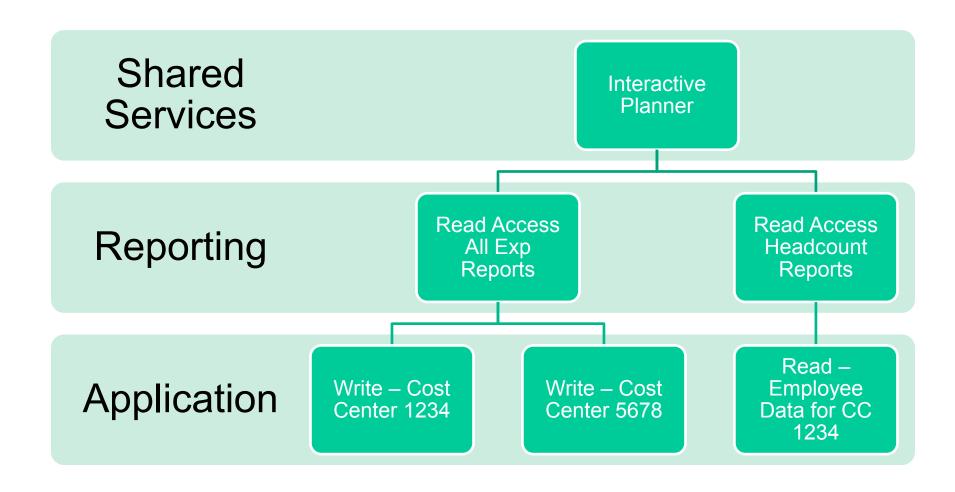

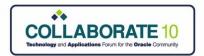

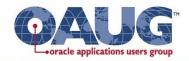

#### **Roles in Fusion 11**

| Number of Roles     |
|---------------------|
| 13                  |
| 3 Server, 7 per App |
| 4                   |
| 23                  |
| 4                   |
| 43                  |
| 8                   |
| 3                   |
| 3                   |
| 4                   |
| 2                   |
| 3                   |
| 4                   |
| 4                   |
|                     |

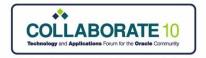

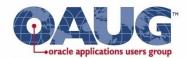

#### **Quick Role Facts**

- 128 Roles
- Essbase has 10
  - 7 are repeated for every Essbase Database
- What do all the Roles mean?
  - http://download.oracle.com/docs/cd/E12825\_01/epm.111/epm\_security.pdf
    - Page 157

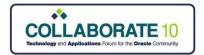

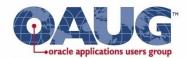

#### **Shared Services Roles**

- 10 separate roles
  - 3 Shared Services Roles
    - All 3 Shared Services Roles are administrative
    - Breaking project manager out from other administrative tasks isn't worth it, usually
  - 7 EPMA roles
    - The EPMA roles are all pretty self explanatory
- Will likely need to combine the EPMA roles and the Shared Services roles because of LCM

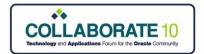

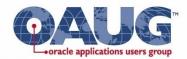

#### **Shared Services**

| Role Name                         | Description                                                                           | Shared Services | ЕРМА |
|-----------------------------------|---------------------------------------------------------------------------------------|-----------------|------|
| Administrator                     | The Admin - All powerful                                                              | X               |      |
| Directory Manager                 | Manages Users & Groups within Native Directory                                        | X               |      |
| LCM Administrator                 | Runs the LCM Utility (Includes Directory Mgr, Provisioning Manager & Project Manager) |                 | X    |
| Project Manager                   | Creates & Manages Shared Services Projects                                            | X               |      |
| Create Integrations               | Creates data integrations                                                             |                 | X    |
| Run Integrations                  | Runs data integrations                                                                |                 | X    |
| Dimension Editor*                 | Creates & Manages dimensions in EPMA & Dimension interfaces                           |                 | X    |
| Application Creator*              | Creates Applications in EPMA                                                          |                 | X    |
| Calculation Manager Administrator | Administrates Calc Manager functions                                                  |                 | X    |
| Application Administrators        | Dimension Owner for all dimensions in an application                                  |                 | X    |

<sup>\*</sup>Required to access Classic App Administration (HFM & Planning) in Workspace Web.

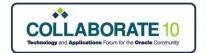

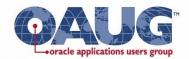

# Shared Services Common Provisioning Combos

- Most common is a small group of Admins have; Administrator, Directory and Project Manager
  - Sometimes certain development resources will have Directory or Project Manager roles without Admin
- More than likely LCM Admin is either lead developer or the Administrator
- Usually Dimension Editors and Create/Run Integrations are the same group of people, often times they are owners or admins of specific applications
- Calculation Manager most broadly used

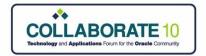

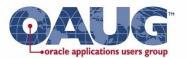

# **Reporting and Analysis Roles**

- 23 separate roles
  - 8 roles are only for Interactive Reporting or Production Reporting
    - Many of the 8 have to do with parameters for IR & PR reports
  - 10 roles that are really Workspace roles
    - Example: Content Manager, Explorer, Personal Page Editor, Favorites Distributor, etc
  - For FR and WA no difference for Admin vs. Global Admin
- Many of features of Workspace are not fully utilized so therefore many roles are not utilized

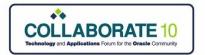

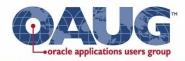

# **Reporting & Analysis**

| Role<br>Name             | Description                                                                | IR | FR | PR | WA |
|--------------------------|----------------------------------------------------------------------------|----|----|----|----|
|                          | <u>Power Roles</u>                                                         |    |    |    |    |
| Administrator            | Lot's of Access but not ALL (Can be denied access by locked files)         | X  | X  | Χ  | Х  |
| Global<br>Administrator  | ALL Access                                                                 | X  | X  | X  | Х  |
| Content<br>Manager       | Manages Workspace Content (anything imported into workspace)               | X  | X  | X  | Х  |
| Data Source<br>Publisher | Import/Create data source connectivity files                               | X  |    |    | X  |
| Favorites<br>Distributor | Pushes content to User's Favorites Folder (all content)                    | X  | X  | X  | Х  |
| Job Manager              | Create/Manage Job parameters (Printer locations, Network Directories, etc) | X  |    | X  |    |
| Schedule<br>Manager      | Create/Manage batches, and other scheduled items                           | X  | X  | Χ  |    |

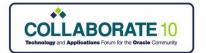

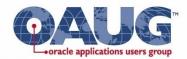

# Reporting & Analysis (cont)

| Role<br>Name               | Description                                                                                                    | IR | FR | PR | WA |
|----------------------------|----------------------------------------------------------------------------------------------------|----|----|----|----|
|                            | <u>Interactive Roles</u>                                                                                          |    |    |    |    |
| Analyst                    | Access Analytic Content                                                                                           | Х  | Х  |    | X  |
| Content<br>Publisher       | Import, Save & Edit Workspace documents, batches.  Update and Delete FR datasources                               | Χ  | Х  | Χ  | X  |
| Data Editor                | Grants Web Analysis writeback to Essbase                                                                          |    |    |    | Х  |
| Job Publisher              | Import & Modify IR & PR jobs                                                                                      | X  |    | X  |    |
| Personal Page<br>Publisher | Create Personal Pages in Workspace                                                                                | X  |    | X  |    |
| Report Designer            | Access to Authoring Studios                                                                                       |    | X  |    | X  |
| Scheduler                  | Ability to schedule batches and bursts, as well as assign access control. Includes Explorer and Job Runner Roles. | X  | X  | X  |    |
| Smart Form Publisher       | Ability to Load custom forms for programs. (Forms allow for collection of Job parameters)                         |    |    | X  |    |

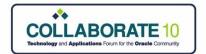

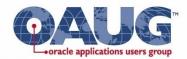

# Reporting & Analysis (cont)

| Role<br>Name                       | Description                                                | IR | FR | PR | WA |
|------------------------------------|------------------------------------------------------------|----|----|----|----|
|                                    | <u>View Roles</u>                                          |    |    |    |    |
| Dynamic Viewer                     | View, run and print IR documents                           | X  |    |    |    |
| Explorer                           | Ability to "Explore" the workspace like Windows Explorer   | X  | X  | X  | Х  |
| Interactive<br>Reporting<br>Viewer | Read and print IR documents                                | X  |    |    |    |
| Job Runner                         | Runs jobs & accesses public parameters                     | X  |    | Х  |    |
| Personal Page<br>Editor            | Create, modify and customize Personal Pages                | X  |    | Χ  |    |
| Personal<br>Parameter Editor       | Modify Personal Parameters                                 | X  |    | Χ  | X  |
| Viewer                             | Read Workspace Content only from Favorites Folder          | X  | X  | Χ  | Х  |
|                                    | System Roles                                               |    |    |    |    |
| Trusted<br>Application             | Enables saved connection information for other datasources | X  |    |    |    |

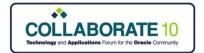

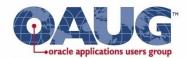

# Reporting and Analysis Common Provisioning Combos

- Users usually grouped into three types of users
  - Admins
    - They need all types of admin access and permissions to move folders, add/edit data sources, Manage the scheduler, etc.
  - Report Generators
    - These are the people that develop and/or distribute the reports they need; Report Designer, Content Manager, Job Manager, Schedule Manager, Content Publisher and Explore
  - Users
    - May or may not need Explore and Personal Parameter Editor but Explore is easiest for users
- Web Analysis changes the above by adding other access requirements and a fourth group

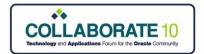

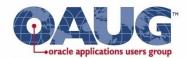

#### **HFM Roles**

- 43 separate roles however only about 30 are typically used as task oriented roles
  - 1 All inclusive administrator role (this role can be different if using EPMA)
  - 10+ Power user roles (Manage Data Forms, Ownership, Database Mgt)
  - 9 specifically related to Intercompany Transaction module (rarely used)
  - 8 related to Journal module tasks (Create, Approve, Post, Read Journals)
  - 7 related to Compliance (Process Mgt and Locking Data, E-mail Alerts)
  - 5+ related to Financial Consolidation tasks (Consolidate, Allocate, Loading Data)
- Roles access typically separated into 3-5 groups
  - Administration (Load, Extract Metadata, Rules full access)
  - Power (Load Data, Journals, Compliance, Manage Forms, Documents)
  - Data (Load Data (through HFM and Excel)
  - View (Run Reports, Smartview access)
  - Promote (has various approval levels and can promote in Process Mgt)

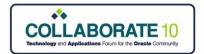

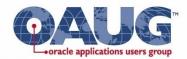

#### **HFM Roles**

- All roles are given access through Shared Services but many need to be activated as attributes in HFM dimensions
  - Process Management (Scenario)
  - E-mail Alerting (Scenario for Process Mgt)
  - Journals Entities must be flagged for Journals creation
  - Intercompany Entities and Accounts must be flagged for Intercompany
- In some case to activate roles other "tasks" need to be done first
  - Create Journals Journals Periods must be opened and closed
  - Load Data when Process Mgt is activated level must be in "First Pass"
  - Locking Data Process Mgt level must be in "Published" state / full Consolidation must be completed (in "OK" state)
  - Receive e-mail alerts cannot be Administrator, must have proper Review level assigned

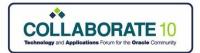

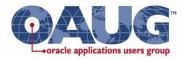

#### Sample Role Assignments by User Group

| Roles                                                 | End Users | Data.          | Data_         | Admin.                                                                                                    | Administrator                                                           |
|-------------------------------------------------------|-----------|----------------|---------------|----------------------------------------------------------------------------------------------------|-------------------------------------------------------------------------|
| Consolidate All                                       |           |                |               |                                                                                                    |                                                                         |
| Consolidate                                           |           | Data Submitter | Data Approver | Admin Support                                                                                                    |                                                                         |
| Consolidate All with Data                             |           | Data Submitter | Data Approver | Admin Support                                                                                                    |                                                                         |
| Data Form Write Back from Excel                       |           | Data Submitter |               | Admin Support                                                                                                    |                                                                         |
| Database Management                                   |           | Data Gabillita |               | Admin Support                                                                                                    |                                                                         |
| Enable Write Back in Web Grid                         |           |                |               | T I STATE OF THE STATE OF THE S |                                                                         |
| Extended Analytics                                    |           |                |               |                                                                                                    | É                                                                       |
| Inter-Company Transaction Admin                       |           |                |               |                                                                                                    | 5                                                                       |
| Inter-Company Transaction Auto Match by Account       |           |                |               |                                                                                                    | 8                                                                       |
| Inter-Company Transaction Auto Match by ID            |           |                |               |                                                                                                    | . <u>⊍</u>                                                              |
| Inter-Company Transaction Manual Match                |           |                |               |                                                                                                    | 호                                                                       |
| Inter-Company Transaction Manual Match with Tolerance |           | N.             | IA.           |                                                                                                    | #                                                                       |
| Inter-Company Transaction Match Template              |           |                |               |                                                                                                    | ıte                                                                     |
| Inter-Company Transaction Post/Unpost                 |           |                |               |                                                                                                    | ē                                                                       |
| Inter-Company Transaction Unmatch                     |           |                |               |                                                                                                    | 듄                                                                       |
| Inter-Company Transaction User                        |           |                |               |                                                                                                    | 達                                                                       |
| Journals Administrator                                |           |                |               | Admin Support                                                                                                    | 200                                                                     |
| Approve Journals                                      |           |                | Data Approver | Admin Support                                                                                                    | Ë                                                                       |
| Create Journals                                       |           | Data Submitter |               | Admin Support                                                                                                    | 훈                                                                       |
| Create Unbalanced Journals                            |           |                |               | Admin Support                                                                                                    | ₩                                                                       |
| Generate Recurring                                    |           | Data Submitter |               | Admin Support                                                                                                    | ý,                                                                      |
| Manage Templates                                      |           | Data Submitter |               | Admin Support                                                                                                    | 출                                                                       |
| Post Journals                                         |           | Data Submitter |               | Admin Support                                                                                                    | e<br>E                                                                  |
| Read Journals                                         | End User  | Data Submitter | Data Approver | Admin Support                                                                                                    | <u> </u>                                                                |
| Load Excel Data                                       |           | Data Submitter |               | Admin Support                                                                                                    | چ                                                                       |
| Load System                                           |           |                |               |                                                                                                    | Ę.                                                                      |
| Lock Data                                             |           | Data Submitter |               | Admin Support                                                                                                    | ajc.                                                                    |
| Unlock Data                                           |           |                |               | Admin Support                                                                                                    | Str                                                                     |
| Manage Custom Documents                               | End User  | Data Submitter | Data Approver | Admin Support                                                                                                    | ΪĘ                                                                      |
| Manage Data Entry Forms                               |           |                |               | Admin Support                                                                                                    | 늉                                                                       |
| Manage Ownership                                      |           |                |               | Admin Support                                                                                                    | rhe Administrator Role enables all the tasks highlighted in this column |
| Receive E-mail Alerts for IC Transactions             |           | Data Submitter | Data Approver | Admin Support                                                                                                    | Ę                                                                       |
| Receive E-mail Alerts for Process Management          |           |                |               |                                                                                                    |                                                                         |
| Review Supervisor                                     | End User  | Data Submitter | Data Approver | Admin Support                                                                                                    | <b></b>                                                                 |
| Reviewer 1 through Reviewer 10                        |           |                |               |                                                                                                    |                                                                         |
| Submitter                                             |           |                |               | Admin Support                                                                                                    | <u> </u>                                                                |
| Run Allocation                                        |           |                |               |                                                                                                    |                                                                         |
| Save System Report on Server                          | End User  | Data Submitter | Data Approver | Admin Support                                                                                                    |                                                                         |
| Task Automation                                       |           |                |               |                                                                                                    |                                                                         |
| Default                                               | End User  | Data Submitter | Data Approver | Admin Support                                                                                                    | Administrator                                                           |
|                                                       |           |                |               |                                                                                                    |                                                                         |

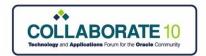

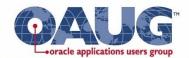

# **Securing Dimensions in HFM**

- What dimensions should be secured in an HFM application is a consideration during the security design for that HFM application
- The most commonly secured application components typically are:
  - Entities
  - Scenarios
  - Forms/Grids
  - It may be occasionally necessary to secure either one or a few accounts or custom dimensions – but try to avoid it if possible for easier maintenance
- Tip: To secure "global" accounts such as CurrencyRates, try restricting access to Entity [None] rather than securing the account

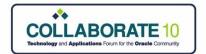

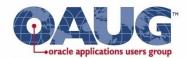

# **Security Classes**

- Once the application components to be secured have been identified, security classes must be:
  - assigned in the metadata and
  - added into Shared Services
- Security classes are used to assign the access level that users/groups have to the application elements
- A User's/Group's ability to access specific application elements depends on the access that the user/group has to the security class assigned to the appropriate application element.
- Only users with the role of Provisioning Manager can execute the tasks within Shared Services

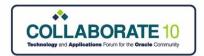

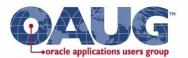

- In order to assign access, both the users/groups as well as the security classes to be assigned must be selected.
  - NONE No Access to elements assigned to the security class
  - METADATA View a specified member in a list but cannot view or modify data for the member
  - READ View data for elements, but cannot promote or reject
  - PROMOTE View data for elements, but CAN promote or reject
  - ALL Modify data for element and can promote or reject

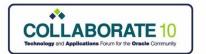

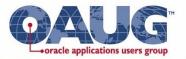

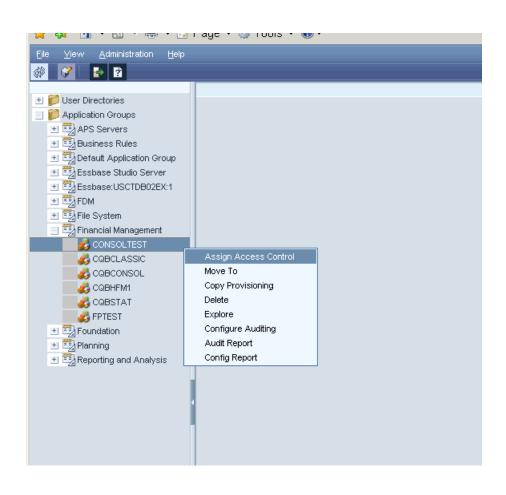

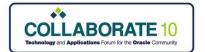

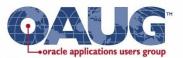

- Select Users or Groups that you want to provision
- Groups define Roles (starts with HFM) and Entity Access (starts with EN)

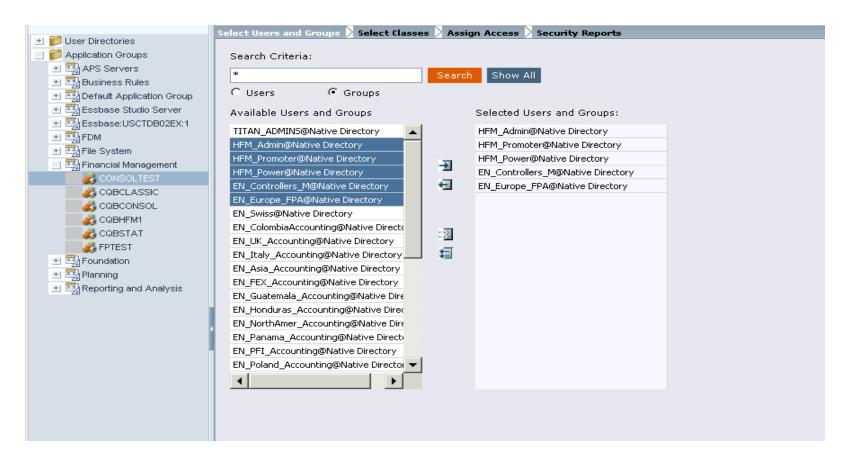

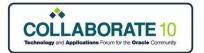

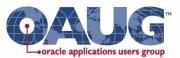

- Select all Security Class you want to assign access to
- Classes with an EN\_ are entity specific
- Classes with an SC\_ are scenario specific

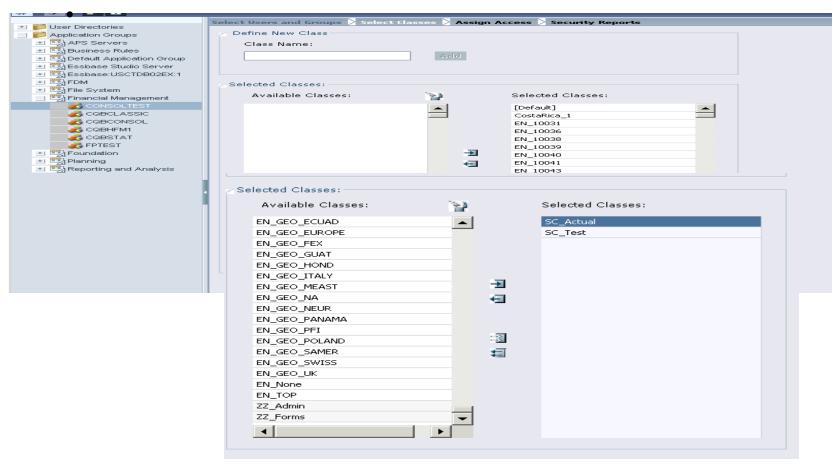

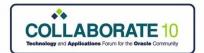

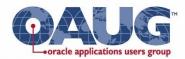

- Data access can be assigned by Entity Class to Entity Group
- Role access can be assigned by Scenario Class to Role Group

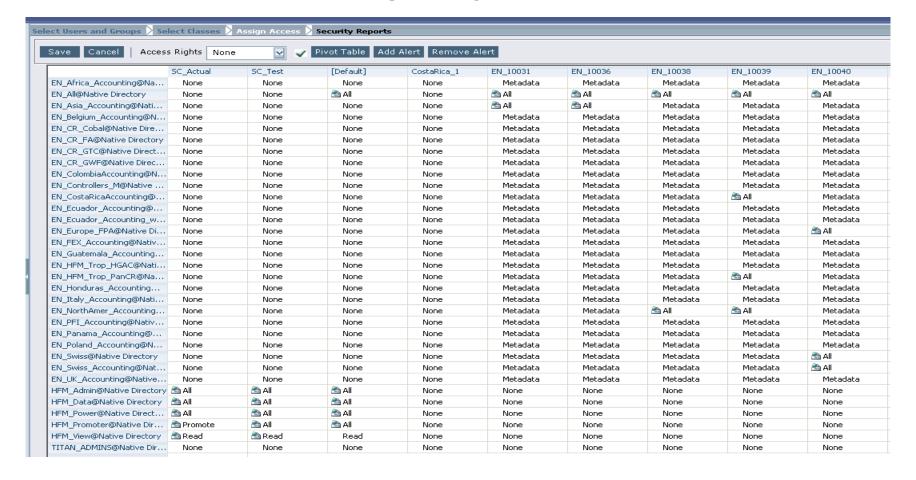

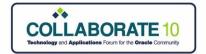

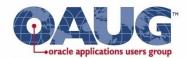

# **Planning Roles**

- 8 separate roles
  - Application Owner & Admin differ very minutely
- Mass Allocation & Offline User are roles and options on web forms. Remember to set them in both places
- Essbase Write Access is great if you want to use the Excel Addin.
  - Shouldn't need this in 11.1.2
  - Using Excel Add-in can create security holes

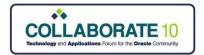

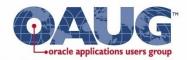

# **Planning Roles**

| Role Name            | Description                                                                                                    |
|----------------------|----------------------------------------------------------------------------------------------------|
| Power Roles          |                                                                                                    |
| Administrator        | All access to an application, except Mass Allocate and Owner                                                                            |
| Application Owner    | Ability to reassign ownership                                                                                                    |
| Mass Allocation*     | Enables ability to use Mass Allocate functionality                                                                                      |
| Offline User*        | Enables ability to take web forms Offline                                                                                               |
| Essbase Write Access | Enables users to write data back to Essbase from an application other than planning. Mostly used for Essbase Excel Add-in.              |
| <u>User Roles</u>    |                                                                                                    |
| Interactive User     | Creates and Maintains web forms, business rules, task lists and other functionality. Manage budget process and can create smart slices. |
| Planner              | Submit data, run business rules, use task lists and can use smart view.                                                                 |
| View User            | View access only.                                                                                                    |

<sup>\*</sup>This functionality must also be enabled on a particular web form to be utilized.

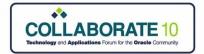

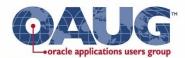

#### **Essbase Roles**

- 3 Roles for Server
  - Everyone must have one!
  - Typically Administrator and Server Access are the two that are used
    - Create/Delete Application is usually for a system id for scripting
- 7 Roles for Applications
  - Application Manager can be very useful in bigger environments but rarely do people take the time to use it.
  - Database Manager is rarely used
  - Start/Stop application very useful for system id for scripting

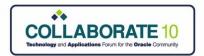

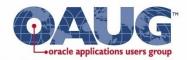

#### **Essbase Roles**

| Role Name                 | Description                                                          |
|---------------------------|----------------------------------------------------------------------|
| Server Roles              |                                                                      |
| Administrator             | Full Access                                                          |
| Create/Delete Application | Can create and delete applications                                   |
| Server Access*            | Server Access (Need this to connect to the server)                   |
| <b>Application Roles</b>  |                                                                      |
| Application Manager**     | Administrator of an application                                      |
| Database Manager          | Admnisters a database within an application                          |
| Start/Stop Application    | Ability to Start & Stop an application                               |
| Calc                      | Calculates, Updates and reads Data values                            |
| Write                     | Updates and reads data values                                        |
| Filter                    | Accesses specific data and metadata according to filter restrictions |
| Read                      | Read Only                                                            |

<sup>\*</sup>Planning Users still require Essbase "Server Access".

<sup>\*\*</sup>Need to add "Provisioning Manager" role to allow granting access.

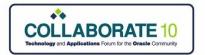

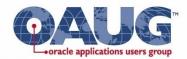

# 1 Cost Center & Actual, Budget

| Cost Centers Scenarios |        |        |  |  |
|------------------------|--------|--------|--|--|
|                        | Budget | Actual |  |  |
| CC-1234                | 1      | 0 15   |  |  |
| CC-5678                | 2      | 0 25   |  |  |

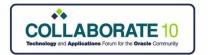

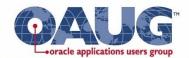

# 2 Cost Centers & Actual, Budget

| Cost Centers Scenarios |        |        |  |  |  |
|------------------------|--------|--------|--|--|--|
|                        | Budget | Actual |  |  |  |
| CC-1234                | 1      | 0 15   |  |  |  |
| CC-5678                | 2      | 0 25   |  |  |  |

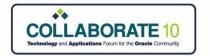

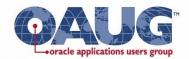

# **Customer Challenge**

- Customer Needed to Adjust Forecast in future months
- Using the Essbase Write Access role with Planning so users could use Excel instead of Planning Forms in Excel.
- Users changing prior months' actuals

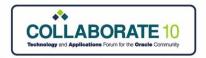

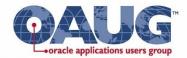

#### **Solution 1**

- Use Conditional Formatting in Hyperion Financial Reports to Highlight differences between Actual scenario and Actual Months in Forecast
- Requires use of Financial Reports
- No Guaranteed Check

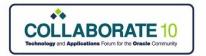

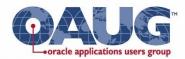

#### **Solution 2**

- Business Rules Copy Actuals to Forecast repeatedly or when user saves data to ensure Actuals are Actuals
- Potentially overwrites User inputs
  - Doesn't provide User with feedback
- How to know when this is done?

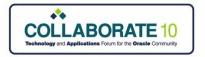

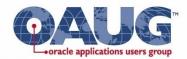

#### **Solution 3**

- Talleyrand!!!
- Planning Web Forms get Ad-Hoc capability
  - Should alleviate this exact issue
- Not released yet

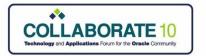

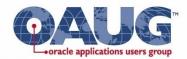

#### **Questions??**

#### **Contact Info**

Email: aladd@mindstreamanalytics.com

Telephone: 917-579-0926